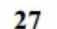

На вход программы поступает последовательность из N целых положительных чисел, все числа в последовательности различны. Рассматриваются все пары различных элементов последовательности, находящихся на расстоянии не меньше, чем 5 (разница в индексах элементов пары должна быть 5 или более, порядок элементов в паре неважен). Необходимо определить количество таких пар, для которых произведение элементов делится на 29.

Описание входных и выходных данных.

Даны два входных файла (файл 27-А и файл 27-В). В первой строке файла задаётся количество чисел N ( $5 \le N \le 1000$ ). В каждой из последующих N строк записано одно целое положительное число, не превышающее 10000. В качестве результата программа должна вывести одно число: количество пар элементов, находящихся в последовательности на расстоянии не меньше, чем 5, в которых произведение элементов кратно 29.

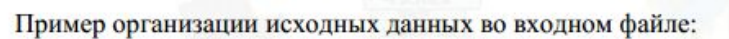

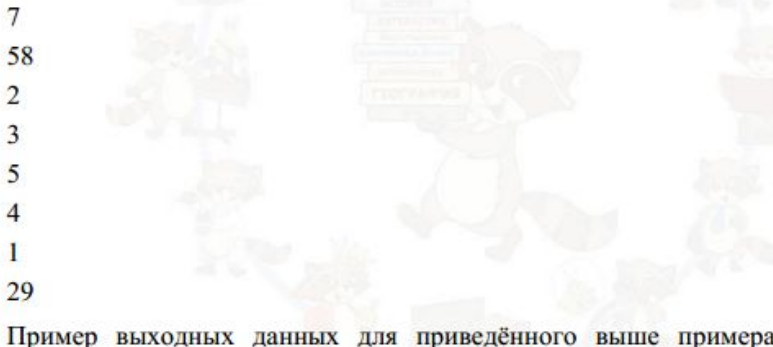

ера входных данных:

 $\overline{3}$ 

Пояснение. Из 7 заданных элементов с учётом допустимых расстояний между ними можно составить 3 произведения: 58\*1, 58\*29, 2\*29. Из них на 29 делятся 3 произведения.

В ответе запишите два числа через пробел: ПЕРВОЕ - число, полученное из первого файла; ВТОРОЕ - число, полученное из второго файла.

Ответ: 05346

29 58 2 3 4 5 6 7

file = open('27-B.txt')<br>contents = file.readlines()<br>for i in range(len(contents)):<br>contents[i] = int(contents[i][:-1])<br>N = contents[0]<br>contents.pop(0)<br>print(N)<br>print(contents)

count = 0 for i in range(N): for k in range(i, N): if abs(k - i) >= 5 and (contents[i] \* contents[k]) % 29 == 0: count += 1

# print(contents[i], contents[k])

 $m=[]$ amount=0

 $i=0$ while

# print(contents[i], contents[k])

contents[0]<br>ents.pop(0) print(N) ուոււլո*յ*<br>print(contents)

 k += 1 i += 1 print(count)

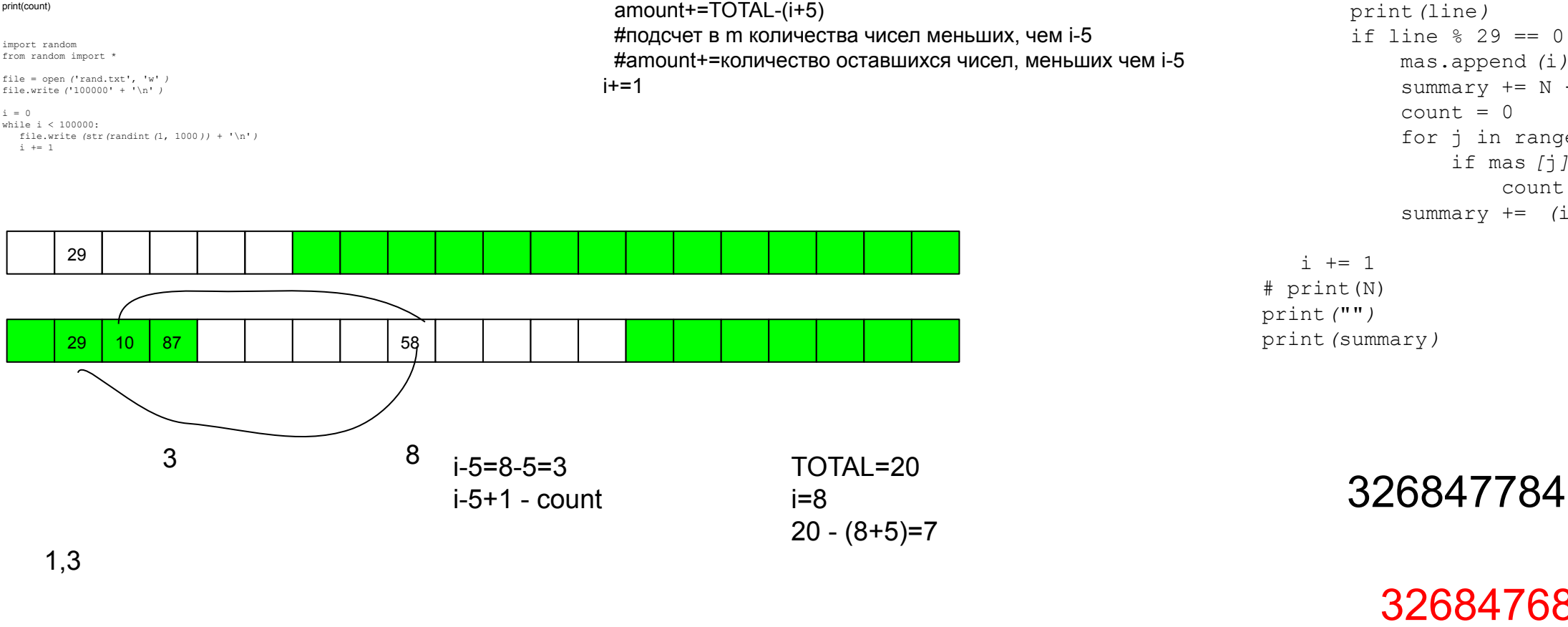

file = open('27-C.txt')<br>contents = file.readlines()<br>for i in range(len(contents)):<br>contents[i] = int(contents[i][:-1])<br>N = contents[0]

count = 0<br>i = 0<br>hile i < N:<br>k = i<br>while k < N:<br>while k < N:<br>if abs(k - i) >= 5 and (contents[i] \* contents[k]) % 29 == 0:<br>count += 1

TOTAL=int(input())

 n=int(input()) if n%29==0: m.append(i)

#проверка вперед

```
file = open ('rand.txt')
mas = []
summary = 0i = -1for line in file:
   if i == -1:
        N = int (line[:-1])
    else:
        line = int (line[:-1])
        print(line)
        if line % 29 == 0:
            mas.append (i)
            summary += N - (i + 5)
           count = 0 for j in range (len(mas)):
                if mas [j] < i - 5:
                   count += 1
            summary += (i - 5 + 1) - count
  i + = 1# print(N)
print("")
print(summary)
```
326847684

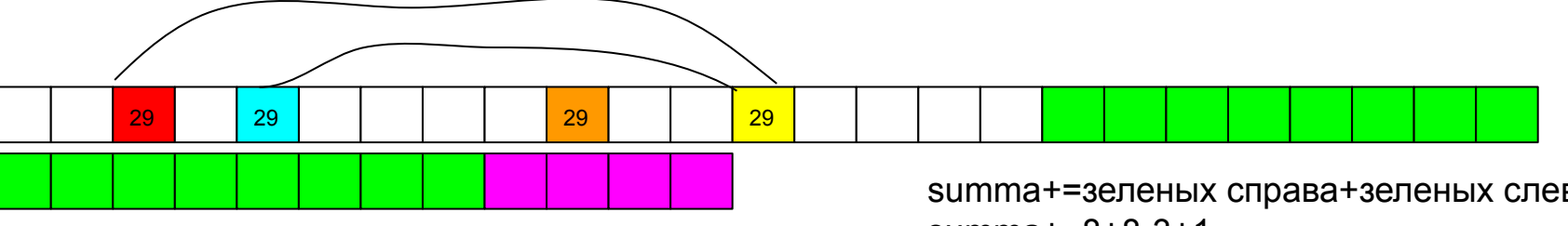

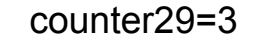

summa+=зеленых справа+зеленых слева - counter29 + количество фиолетовых делящихся на 29 summa+=8+8-3+1

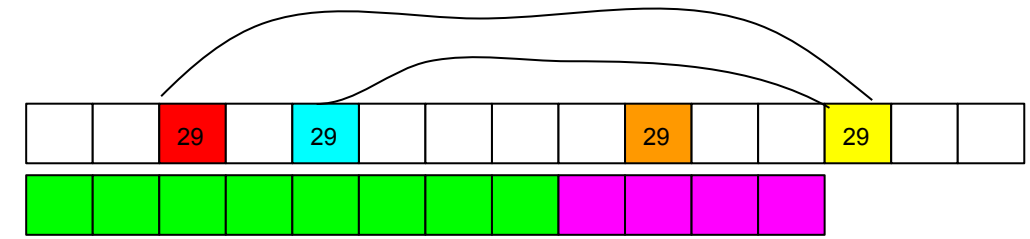

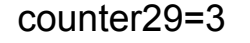

summa+=зеленых слева - counter29 + количество фиолетовых делящихся на 29 summa+=8-3+1

$$
summary += N - (N - i) - 4 = i - 4
$$

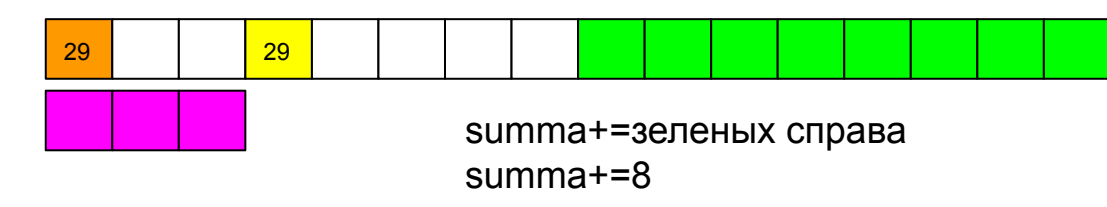

```
file = open('rand.txt')
\text{mas} = [J]summary = 0counter_29 = 0i = -1for line in file:
  if i == -1:
       N = int(line[:-1])
    else:
       line = int(line[:-1])
       # print(line)
       if line % 29 == 0:
           if i < 4:
               summary += N - i - 4 - 1elif i > N - 4:
                summary += N - (N - i) - 4
               summary -= counter 29
               s 29 = 0
                for j in range(len(mas)):
                   if mas[j] % 29 == 0:
                      s_{29} += 1
               summary + s 29
            else:
               summary += N - 9summary -= counter 29
               s 29 = 0
                for j in range(len(mas)):
                   if mas[j] % 29 == 0:
                     s_{29} += 1
               summary += s 29
                # print('temp:', N - 9 - counter_29 + s_29)
           counter 29 += 1
       mas.append(line)
       if len(mas) > 4:
           mas.pop(0)
       # print(mas)
  i + = 1print(summary)
```